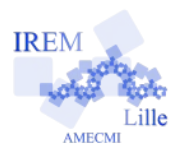

# **Commentaires Javascript en Ligne pour « Calculs » 2**

*Auteur : Emmanuel OSTENNE*

Utiliser l'environnement de programmation pour afficher des calculs simples (calculatrice ;-).

## **Avec quoi écrire les calculs**

Dans l'éditeur **<http://emmanuel.ostenne.free.fr/mepirem/algo/>** (en haut à droite, effacer l'exemple proposé)

# **Écrire les calculs**

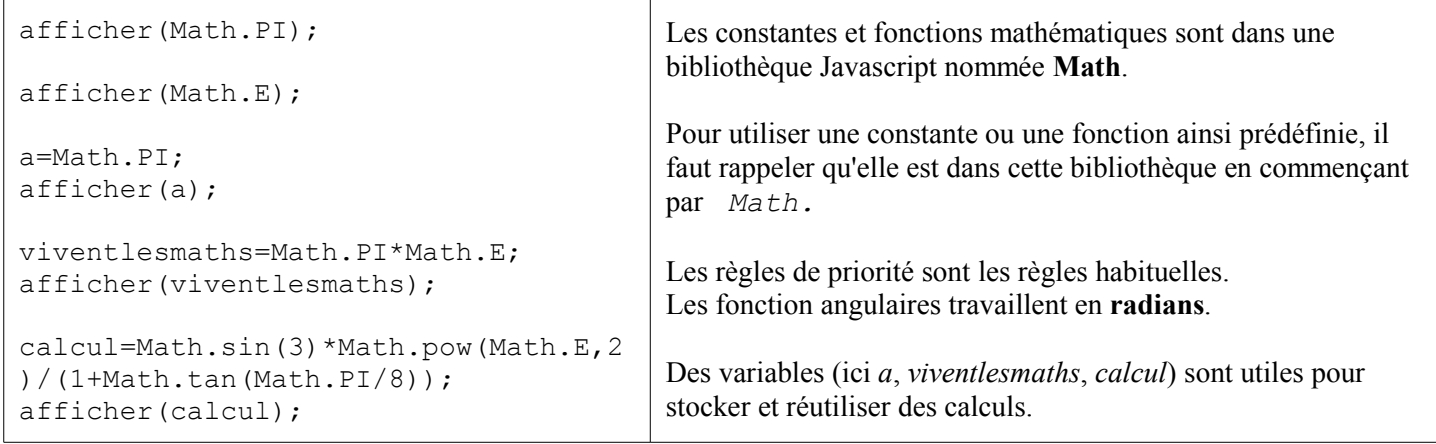

### **Copie d'écran Constantes JavaScript**

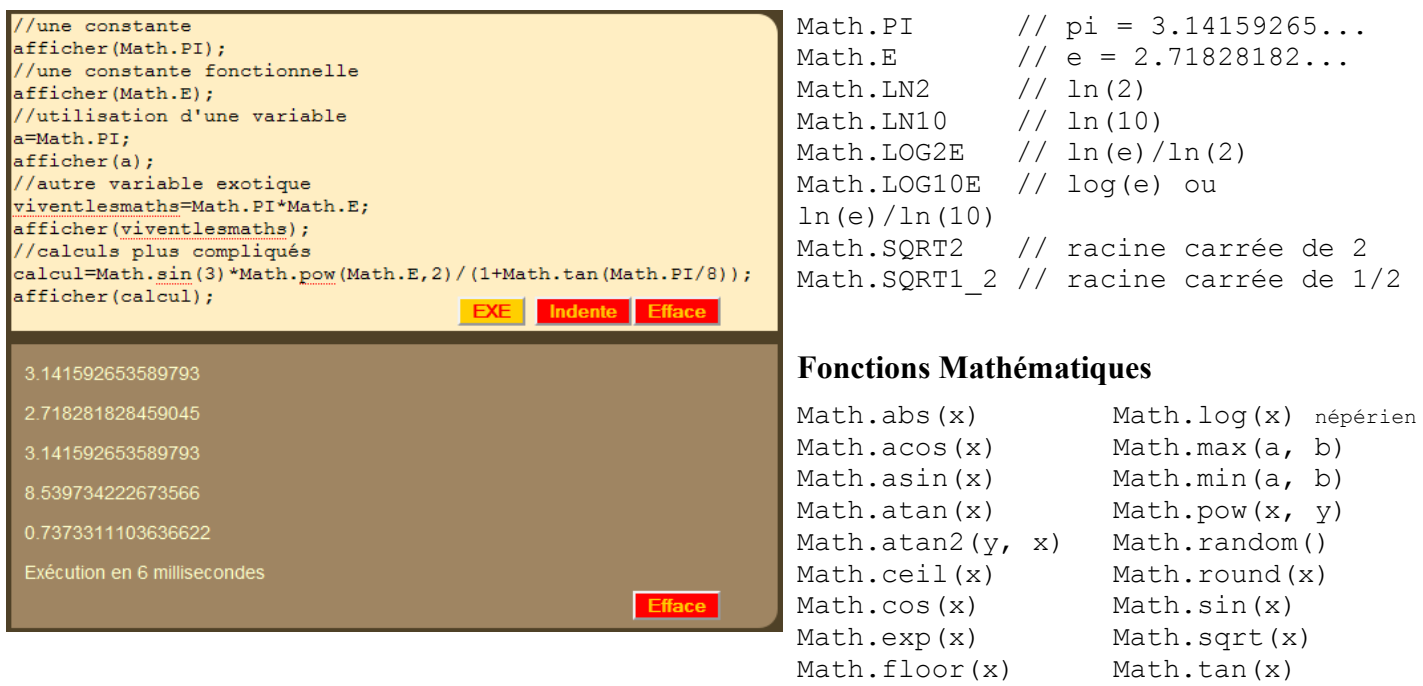

Détails sur constantes et fonctions : <http://www.laltruiste.com/coursjavascript/math.html>

#### **Remarques**

La précision des calculs est celle des représentations des nombres à « virgule flottante » en informatique/électronique. Voir [http://fr.wikipedia.org/wiki/Virgule\\_flottante](http://fr.wikipedia.org/wiki/Virgule_flottante)

La division par zéro renvoie **Infinity**, constante du noyau Javascript (et non de la bibliothèque Math). Un calcul faisant intervenir des valeurs non numériques (texte par exemple) renvoie un texte avec nombres et textes accolés. Parfois une erreur renvoie la constante **NaN** (« Not a Number » traduit par « pas un nombre »).

Les opérateurs sont les 4 opérations + - \* / ainsi que **% pour modulo** : b=3%2 stocke 1 dans la variable *b*.